# МЕТОДИЧНІ ВКАЗІВКИ

до виконання курсового проекту з дисципліни «Ресурсоенергозбереження» для студентів спеціальності 7.04010601 – «Екологія та охорона навколишнього середовища» Міністерство освіти і науки, молоді та спорту України Вінницький національний технічний університет

# МЕТОДИЧНІ ВКАЗІВКИ

до виконання курсового проекту з дисципліни «Ресурсоенергозбереження» для студентів спеціальності 7.04010601 – «Екологія та охорона навколишнього середовища»

> Вінниця ВНТУ 2012

Рекомендовано до друку Методичною радою Вінницького національного технічного університету Міністерства освіти і науки, молоді та спорту України (протокол № 2 від 21.10.2010 р.)

Рецензенти: **П. Д. Лежнюк**, доктор технічних наук, професор **М. В. Євсєєва**, кандидат хімічних наук, доцент

Методичні вказівки до виконання курсового проекту з дисципліни «Ресурсоенергозбереження» для студентів спеціальності 7.04010601 – «Екологія та охорона навколишнього середовища» / Уклад. В. А. Іщенко. – Вінниця : ВНТУ, 2012. – 27 с.

У методичних вказівках розглянуті особливості написання курсового проекту з дисципліни «Ресурсоенергозбереження» студентами спеціальності 7.04010601 – «Екологія та охорона навколишнього середовища», а також вимоги до теоретичної і розрахункової частин проекту.

# **Зміст**

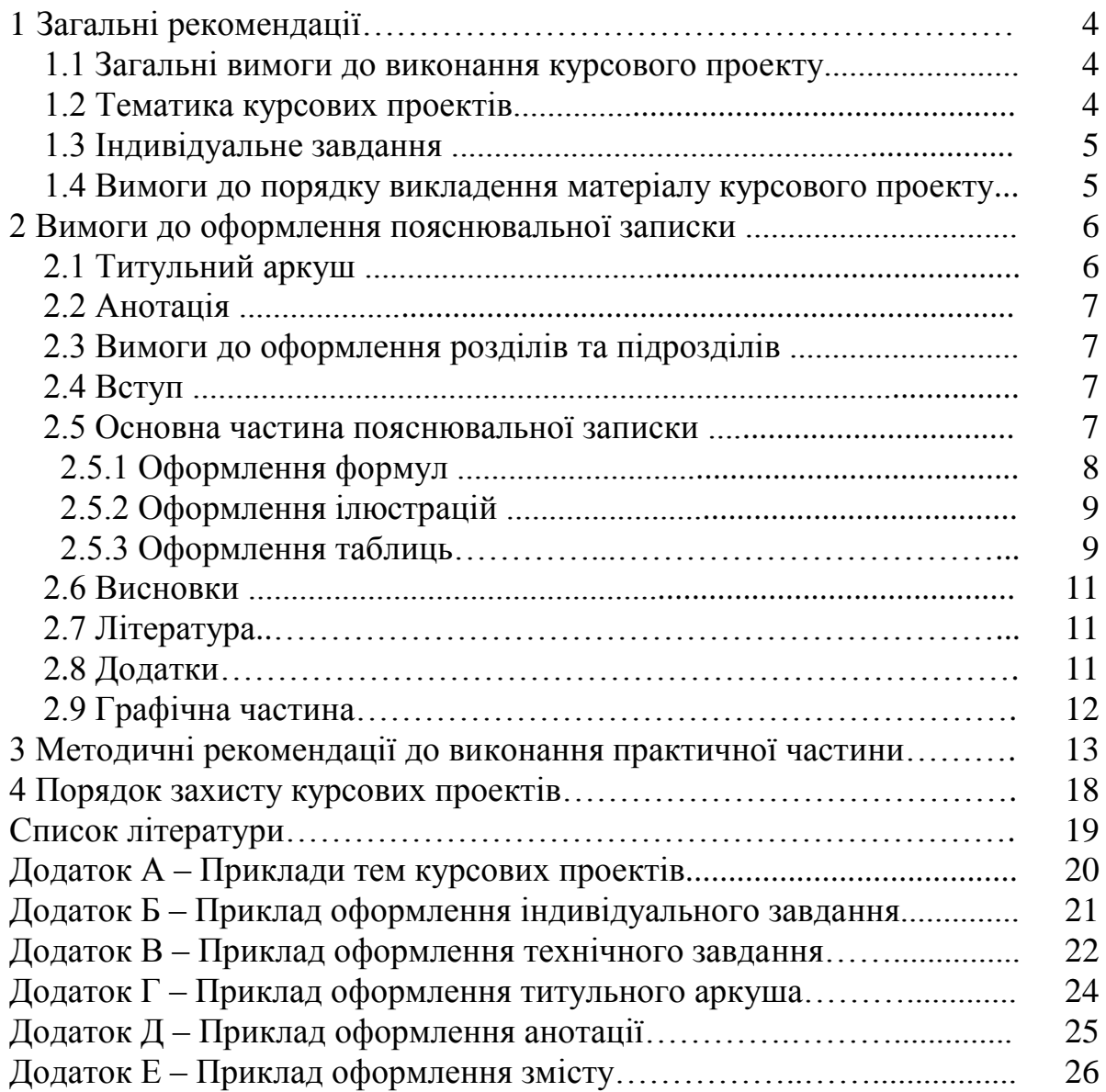

# **1 ЗАГАЛЬНІ РЕКОМЕНДАЦІЇ**

Навчальним планом спеціальності 7.04010601 «Екологія та охорона навколишнього середовища» передбачено виконання курсового проекту (КП) з дисципліни «Ресурсоенергозбереження». Під час написання даних методичних вказівок були враховані існуючі методичні вказівки до написання курсових проектів, в тому числі і студентами інших спеціальностей [1-3].

Метою виконання КП є аналіз технологічних процесів на різних підприємствах із подальшим розробленням рекомендацій щодо впровадження ресурсоенергозберігаючих заходів, технологій для підвищення ефективності роботи підприємств та зменшення забруднення навколишнього середовища, що узгоджується із прийнятою Україною концепцією сталого розвитку, а також із Законом України «Про енергозбереження» [4] та Комплексною державною програмою енергозбереження України [5].

Курсовий проект з дисципліни «Ресурсоенергозбереження» складається із пояснювальної записки, графічної частини та додатків (за необхідності).

#### **1.1 Загальні вимоги до виконання КП**

Зміст КП має відповідати робочому плану дисципліни і відображати суть теми, яка розглядається.

Обсяг текстової і графічної частин – 25–40 сторінок формату А4 текстової частини і не більше 3-х аркушів А4 (за необхідності А1) креслень.

В графічній частині залежно від змісту КП розробляються технологічні схеми виробництва із використанням ресурсоенергозберігаючих блоків (елементів) або розробляються схеми застосування, впровадження ресурсоенергозберігаючих технологій у різних галузях господарства.

#### **1.2 Тематика КП**

Згідно із змістом дисципліни студент має право самостійно запропонувати тему з обґрунтуванням тематики, яка затверджується на засіданні кафедри.

Об'єктом курсового проекту може також бути частина госпдоговірних та держбюджетних робіт, які виконуються за науковим напрямом кафедри, що узгоджуються із змістом дисципліни.

Приклади тем КП наведені у додатку А.

#### **1.3 Індивідуальне завдання**

Конкретний зміст кожного КП, етапи виконання визначає керівник на підставі індивідуального завдання, затвердженого завідувачем кафедри. В індивідуальному завданні висвітлюється зміст пояснювальної записки.

Індивідуальне завдання в перелік змісту не вноситься та має бути другою сторінкою після титульного аркуша, але не нумерується. Зразок індивідуального завдання до курсової роботи наведено в додатку Б.

Розробка технічного завдання повинна подаватись у першому із додатків, приклад змісту якого наведено у додатку В.

#### **1.4 Вимоги до порядку викладення матеріалу**

Пояснювальна записка КП повинна містити такі частини:

- вступну частину;
- основну частину;
- додатки (за необхідності).

Вступна частина пояснювальної записки КП повинна містити такі структурні елементи:

– титульний аркуш;

– анотацію;

– зміст;

– перелік умовних позначень, символів, одиниць, скорочень і термінів (за необхідності).

Основна частина пояснювальної записки КП повинна містити такі структурні елементи:

– вступ;

– аналіз технологічних схем виробництв (або огляд конкретних альтернативних джерел енергії);

- аналіз ресурсоенергозберігаючого потенціалу;
- розрахункова частина;
- висновки;
- література;
- додатки (за необхідності).

Додатки розміщують після основної частини пояснювальної записки КП. Першим додатком є технічне завдання на КП.

### **2 ВИМОГИ ДО ОФОРМЛЕННЯ ПОЯСНЮВАЛЬНОЇ ЗАПИСКИ**

#### **2.1 Титульний аркуш**

Титульний аркуш є першою сторінкою КП, яка не нумерується. Титульний аркуш виконується за встановленим зразком (додаток Г) і оформляється із рамкою. Пояснювальна записка курсового проекту з врахуванням вимог до нормативно-технічних документів має подаватись на аркушах паперу формату А4 з рамками основного надпису форм 2, 2а (ГОСТ 2.104-68), причому на всіх аркушах форми 2а, крім номера сторінки пояснювальної записки проекту обов'язково слід вказувати шифровий код проекту.

На титульному аркуші для КП подаються:

– тема КП;

– запис «Пояснювальна записка...» із зазначенням спеціальності цифрового коду кафедри та умовних позначень документів КП.

Предметна система умовних позначень повинна мати таку структуру:

$$
\underbrace{XX-XX}_{1}, \underbrace{XX,XX,XX,XX}_{2}, \underbrace{XX-XX}_{3}, \underbrace{AX}_{4}, \underbrace{X}_{5}.
$$

де 1 /ХХ-ХХ/ – числовий шифр кафедри, прийнятий у ВНТУ (кафедра екології та екологічної безпеки – 08-48);

 2 /ХХ/ – умовний код дисципліни (скорочена назва дисципліни «Ресурсоенергозбереження» – РЕЗ);

 3 /XXX/ – порядковий номер індивідуального завдання на курсову роботу (1 цифра – номер групи, 2 і 3 цифри – порядковий номер прізвища студента у списку групи);

4 /XX/ – порядковий номер варіанта індивідуального завдання;

5 /XX/ – код неосновного конструкторського документа (ПЗ).

Перераховується науковий ступінь та звання керівника.

Запис «нормоконтроль» на титульному аркуші не вказується, але підпис нормоконтролера ставиться в графічній частині КП та в основному надписі пояснювальної записки (1-й аркуш змісту).

Після захисту курсового проекту на титульному аркуші керівником виставляється оцінка за лінгвістичною шкалою з підписом і датою. Викладач, що входить до складу комісії, також підписує титульний аркуш КП.

#### **2.2 Анотація**

Анотація призначена для ознайомлення з текстовим документом КП. Вона має бути стислою, інформативною і містити відомості, які характеризують виконаний проект. Анотацію слід розміщувати безпосередньо за титульним аркушем та індивідуальним завданням, починаючи з нової сторінки, номер якої – «2». Приклад анотації наведено у додатку Д.

#### **2.3 Вимоги до оформлення розділів і підрозділів**

Сторінки пояснювальної записки оформляються у такій же рамці, що й анотація. Для змісту використовується рамка іншого зразка. Приклад виконання змісту КП наведено у додатку Е. Кожен розділ рекомендовано починати з нової сторінки. Заголовок розділу записують посередині напівжирними великими літерами. Після номера розділу крапку не ставлять. Заголовки підрозділів, пунктів, підпунктів записують з абзацу малими літерами, починаючи з великої.

#### **2.4 Вступ**

Вступ до КП пишуть з нової пронумерованої сторінки із заголовком посередині великими напівжирними літерами.

Текст вступу повинен бути коротким. У вступі і далі за текстом не дозволяється використовувати скорочені слова, терміни, крім загальноприйнятих.

Вступ висвітлює:

– стан проблеми в даній галузі, до якої має відношення дослідження;

– мету та загальну постановку задачі;

– актуальність, яка повинна подаватись в останньому абзаці вступу з метою стислого викладення суті проблеми.

Обсяг вступу не повинен перевищувати 1-2 сторінки.

Вступ не повинен містити посилань на літературні джерела.

#### **2.5 Основна частина пояснювальної записки**

Основна частина пояснювальної записки КП містить теоретичну і технічну частину.

Для КП теоретична частина вводиться для розгляду технологій виробництва, аналізу шляхів ресурсоенергозбереження на виробництві або галузі, аналізу потенціалу використання альтернативних джерел енергії,

роз'яснення основних положень прийнятих методик розрахунку, і може складати до 70% загального обсягу пояснювальної записки.

Технічна частина КП повинна містити:

- розрахунки ресурсоенергозберігаючого потенціалу, економічного ефекту від впровадження ресурсоенергозберігаючих технологій та ін.;

- креслення та схеми технологічних процесів виробництва із використанням ресурсоенергозберігаючих заходів.

Методичні рекомендації до виконання розрахунків наведено у розділі 3 даних методичних вказівок.

При викладенні тексту пояснювальної записки забороняється використання сканованих рисунків. При необхідності використання довідникових даних у вигляді сканованих схем та графіків їх розміщують в додатках.

# **2.5.1 Оформлення формул**

Кожну формулу записують з нового рядка, симетрично до тексту. Між формулою і текстом пропускають один рядок.

Пояснення наводять безпосередньо під формулою. Для цього після формули ставлять кому і записують пояснення до кожного символу з нового рядка в тій послідовності, в якій вони наведені у формулі, розділяючи крапкою з комою. Перший рядок пояснення повинен починатися із абзацу зі слова «де» і без будь-якого знака після нього.

Всі формули нумерують в межах розділу арабськими числами. Номер вказують в круглих дужках з правої сторони в кінці рядка на рівні закінчення формули. Номер формули складається з номера розділу і порядкового номера формули в розділі, розділених крапкою.

Одиницю вимірювання, при необхідності, беруть в квадратні дужки.

Числову підстановку і розрахунок виконують з нового рядка не нумеруючи. Одиницю вимірювання беруть в круглі дужки.

Розмірність одного й того ж параметра в межах документа повинна бути однаковою.

Якщо формула велика, то її можна переносити в наступні рядки. Перенесення виконують тільки математичними знаками, повторюючи знак на початку наступного рядка. При цьому знак множення «·» замінюють знаком «×».

Формула є частиною речення, тому до неї застосовують такі ж правила граматики, як і до інших членів речення. Якщо формула знаходиться в кінці речення, то після неї ставлять крапку. Формули, які йдуть одна за одною і не розділені текстом, відокремлюють комою.

Посилання на формули в тексті дають в круглих дужках за формою: «…в формулі (5.2)»; «... в формулах (5.7, …, 5.10)».

#### **2.5.2 Оформлення ілюстрацій**

Для пояснення викладеного тексту рекомендується його ілюструвати графіками, кресленнями, фрагментами схем та ін., які можна виконувати чорною тушшю, простим олівцем середньої твердості та комп'ютерною графікою.

Розміщують ілюстрації в тексті або в додатках.

В тексті ілюстрацію розміщують симетрично до тексту після першого посилання на неї або на наступній сторінці, якщо на даній вона не уміщується без повороту.

На всі ілюстрації в тексті ПЗ мають бути посилання. Посилання виконують за формою: «...показано на рисунку 3.1.» або в дужках за текстом (рисунок 3.1), на частину ілюстрації: «... показані на рисунку 3.2, б». Посилання на раніше наведені ілюстрації дають зі скороченим словом «дивись» відповідно в дужках (див. рисунок 1.3). Допускається скорочення, тобто замість «рисунок …» – «рис. …».

Між ілюстрацією і текстом пропускають один рядок.

Всі ілюстрації в ПЗ називають рисунками і позначають під ілюстрацією симетрично до неї за такою формою: «Рисунок 1.1 – Назва рисунку». Крапку в кінці не ставлять, знак переносу не використовують. Якщо найменування рисунка довге, то його продовжують у наступному рядку починаючи від найменування.

Нумерують ілюстрації в межах розділів, вказуючи номер розділу і порядковий номер ілюстрації в розділі, розділяючи крапкою.

Пояснюючі дані розміщують під ілюстрацією над її позначенням.

У випадку, коли ілюстрація складається з частин, їх позначають малими буквами українського алфавіту з дужкою (а), б)) під відповідною частиною. В такому випадку після найменування ілюстрації ставлять двокрапку і дають найменування кожної частини.

Якщо частини ілюстрації не вміщуються на одній сторінці, то їх переносять на наступні сторінки. В цьому випадку, під початком ілюстрації вказують повне її позначення, а під її продовженнями позначають «Рисунок 3.2 (продовження)». Пояснюючі дані розміщують під кожною частиною ілюстрації.

Якщо ілюстраціями є фотографії, то останні повинні бути наклеєні на стандартні аркуші білого паперу і позначені як рисунки.

# **2.5.3 Оформлення таблиць**

Таблицю розміщують симетрично до тексту після першого посилання на даній сторінці або на наступній, якщо на даній вона не уміщується, і таким чином, щоб зручно було її розглядати без повороту або з поворотом на кут 90 за годинниковою стрілкою.

На всі таблиці мають бути посилання за формою: «наведено в таблиці 3.1»; « ... в таблицях 3.1 – 3.5» або в дужках по тексту (таблиця 3.6). Посилання на раніше наведену таблицю дають з скороченим словом «дивись» (див. таблицю 2.4) за ходом чи в кінці речення.

Таблицю розділяють на графи (колонки) і рядки. В верхній частині розміщують головку таблиці, в якій вказують найменування граф. Діагональне ділення головки таблиці не допускається. Ліву графу (боковик) часто використовують для найменування рядків. Мінімальний розмір між основами рядків – 8 мм. Розміри таблиці визначаються об'ємом матеріалу.

Графу «номер» в таблицю не включають. При необхідності нумерації, номери вказують в боковику таблиці перед найменуванням рядка.

Найменування граф може складатися із заголовків і підзаголовків, які записують в однині, симетрично до тексту графи малими буквами, починаючи з великої. Якщо підзаголовок складає одне речення із заголовком, то в цьому випадку його починають з малої букви. В кінці заголовків і підзаголовків граф таблиці крапку не ставлять.

Якщо всі параметри величин, які наведені в таблиці, мають одну й ту саму одиницю фізичної величини, то над таблицею розміщують її скорочене позначення (г/с). Якщо ж параметри мають різні одиниці фізичних величин, то позначення одиниць записують в заголовках граф після коми (обсяг викиду, т/рік).

Текст заголовків і підзаголовків граф може бути замінений буквеними позначеннями, якщо тільки вони пояснені в попередньому тексті чи на ілюстраціях.

Найменування рядків записують в боковику таблиці у вигляді заголовків в називному відмінку однини, малими буквами, починаючи з великої і з однієї позиції. В кінці заголовків крапку не ставлять. Позначення одиниць фізичних величин вказують в заголовках після коми.

Дані, що наводяться в таблиці, можуть бути словесними і числовими.

Таблиці нумерують в межах розділів і позначають зліва над таблицею, крапку в кінці не ставлять. Якщо найменування таблиці довге, то продовжують у наступному рядку починаючи від слова «Таблиця». Номер таблиці складається з номера розділу і порядкового номера таблиці в розділі, розділених крапкою.

Таблиця може бути великою як в горизонтальному, так і у

вертикальному напрямках або іншими словами може мати велику кількість граф і рядків. В таких випадках таблицю розділяють на частини і переносять на інші сторінки або розміщують одну частину під іншою чи поряд.

Якщо частини таблиці розміщують поряд, то в кожній частині повторюють головку таблиці, а при розміщенні однієї частини під іншою – повторюють боковик.

Якщо в кінці сторінки таблиця переривається і її продовження буде на наступній сторінці, в першій частині таблиці нижню горизонтальну лінію, що обмежує таблицю, не проводять.

При перенесенні частин таблиці на інші сторінки повторюють або продовжують найменування граф. Допускається виконувати нумерацію граф на початку таблиці і при перенесенні частин таблиці на наступні сторінки повторювати тільки нумерацію граф.

У всіх випадках найменування (при його наявності) таблиці розміщують тільки над першою частиною, а над іншими частинами зліва пишуть «Продовження таблиці 4.2» без крапки в кінці.

#### **2.6 Висновки**

Висновки оформляють з нової пронумерованої сторінки із заголовком посередині великими напівжирними літерами.

У цьому розділі у максимально лаконічній формі наводять перелік основних висновків, отриманих при виконані проекту, пропозицій про можливість використання результатів, їх наукове значення. В тексті пояснювальної записки бажано давати висновки в кожному розділі, що є постановкою задачі для наступного.

# **2.7 Література**

Перелік літературних джерел записується в порядку посилання в тексті. Посилання на літературу наводять в квадратних дужках […], вказуючи порядковий номер за списком.

Літературу записують мовою оригіналу.

Приклад правильного запису літератури:

1. Енергоефективність та відновлювані джерела енергії / Під заг. ред. А. К. Шидловського. – К. : Укр. енциклопедичне знання, 2007. – 560 с.

2. Пал М. Х. Энергия и защита окружающей среды / Пал М. Х. – Падерборн : FIT-Verlag, 1996. – 449 с.

3. Нетрадиционные и возобновляемые источники энергии : Пособие для проведения лабораторного практикума / Сост. Хахалева Л. В. – Ульяновск, 2007. – 21 с.

# **2.8 Додатки**

До додатків відносять ілюстрації, таблиці, тексти допоміжного характеру. Додатки оформлюють як продовження документа на його наступних сторінках, розташовуючи в порядку посилань на них у тексті ПЗ.

Посилання на додатки в тексті ПЗ дають за формою: «... наведено в додатку А», або (додаток А), «... наведено в таблиці В.5». Кожен додаток необхідно починати з нової сторінки, вказуючи зверху посередині рядка слово «Додаток» і через пропуск його позначення. Додатки позначають послідовно великими українськими буквами, за винятком букв Ґ, Є, З, І, Ї, Й, О, Ч, Ь.

Кожен додаток повинен мати тематичний (змістовний) заголовок, який записують посередині рядка малими літерами, починаючи з великої.

Ілюстрації, таблиці, формули нумерують в межах кожного додатка, вказуючи його позначення: «Рисунок Б.3 – Найменування»; «Таблиця В.5 – Найменування» і т. п.

Нумерація аркушів документа і додатків, які входять до його складу, повинна бути наскрізна.

Всі додатки включають у зміст, вказуючи номер, заголовок і сторінки, з яких вони починаються.

# **2.9 Графічна частина**

Обов'язковою у КП є наявність графічної частини, яка наводиться у вигляді схем і креслень у додатках. На кожному кресленні обов'язково мають бути підписи студента, керівника і нормоконтролера.

Кожна схема повинна мати назву, яку вписують у графу 1 основного надпису, крапка в кінці не ставиться.

Кожен аркуш графічної частини повинен мати рамку робочого поля і основні надписи.

#### **3 МЕТОДИЧНІ РЕКОМЕНДАЦІЇ ДО ВИКОНАННЯ РОЗРАХУНКІВ**

При виконанні практичної частини курсового проекту студенти виконують нижченаведені завдання, використовуючи дані підприємства, яке досліджується у КП, або дані певної галузі промисловості чи народного господарства, для яких оцінюється ресурсоенергозберігаючий потенціал.

**Завдання 1.** *Розрахувати необхідну площу сонячних панелей, які потрібно встановити на території (Ваше підприємство, Ваша галузь) для повного заміщення органічного палива.*

а) розрахувати потенційну кількість енергії *ЕС*, яку можна отримати з 1 м<sup>2</sup> сонячної панелі за 1 рік із врахуванням сумарного річного потенціалу для Вашого регіону (табл. 3.1) та того, що ефективність сонячної панелі складає *q* = 24 % [6]:

$$
E_C = P_C \cdot \frac{q}{100\%},\tag{3.1}
$$

де  $P_C-$ сумарний річний потенціал сонячної енергії, МДж/м $^2;$ *q* – ефективність сонячної панелі, %.

Таблиця 3.1 – Сумарний річний потенціал сонячної енергії на території України [7]

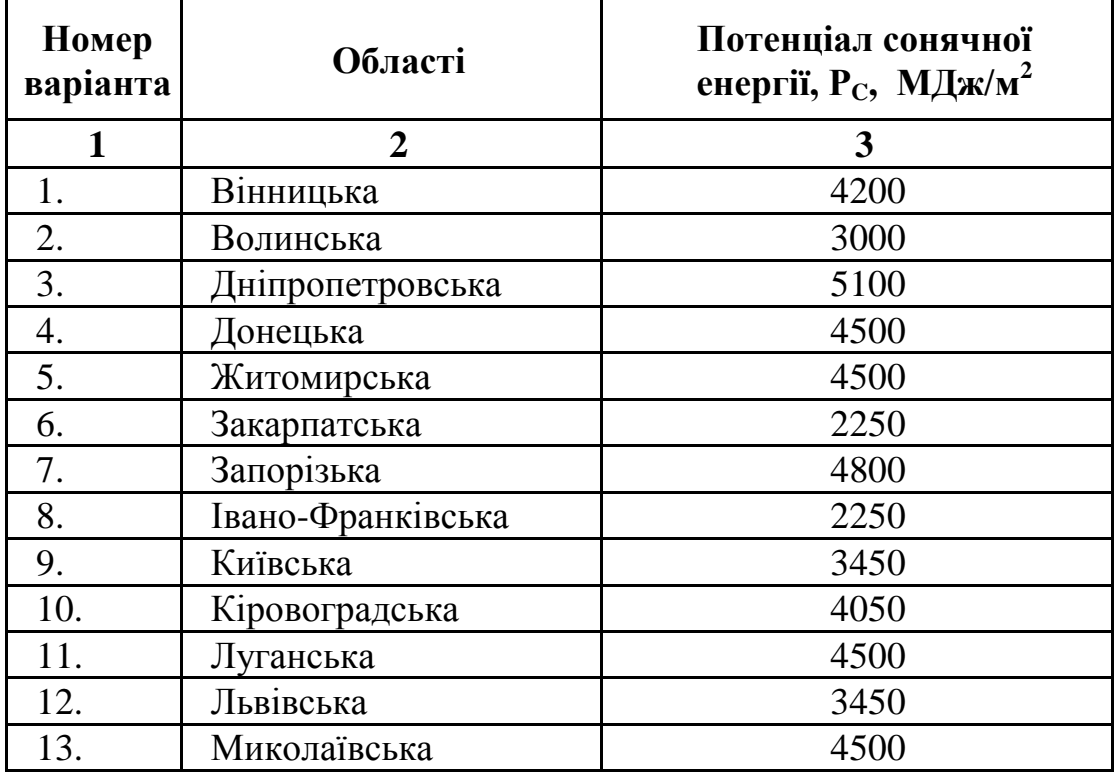

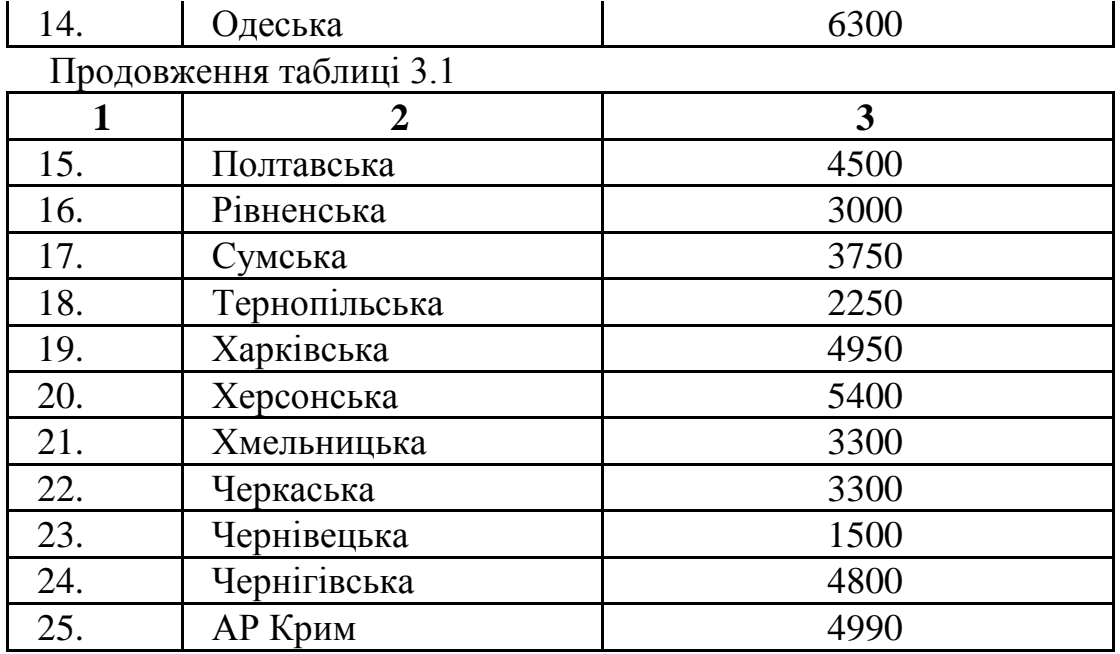

б) розрахувати кількість енергії, яка виділяється при спалюванні всієї кількості палива *N*, яке використовується на *(Ваше підприємство, Ваша галузь).*

$$
E = N \cdot n \text{ [MJx]},\tag{3.2}
$$

де *n* – кількість енергії, яка виділяється при спалюванні 1 т умовного палива (30 МДж/кг = 8300 кВт/т).

Загальна кількість палива *N* розраховується як сума мас різних видів палива, приведених до умовного палива:<br> $N = N_{_{\text{gyz}}} + 0,0011 \cdot N_{_{np.z.}} + 1,3 \cdot N_{_{\text{mag}}} + 1,43 \cdot N_{_{\text{nadp}}},$ 

$$
N = N_{\text{gyz}} + 0,0011 \cdot N_{\text{np.z.}} + 1,3 \cdot N_{\text{max}} + 1,43 \cdot N_{\text{naqb}},\tag{3.3}
$$

де *Nвуг* – маса вугілля, яке використовується на підприємстві за 1 рік,  $T$ ;

*Nпр.г.* – об'єм природного газу, який використовується на підприємстві за 1 рік, м<sup>3</sup>;

*Nнаф* – маса нафти, яка використовується на підприємстві за 1 рік, т; *Nмаз* – маса мазуту, який використовується на підприємстві за 1 рік, т; *Nвуг* – маса вугілля, яке використовується на підприємстві за 1 рік, т;

в) розрахувати необхідну площу сонячних панелей:

$$
S = \frac{E}{E_c}.
$$
\n(3.4)

**Завдання 2.** *Розрахувати кількість вітроустановок, необхідних для повного заміщення органічного палива на підприємстві (галузі):*

$$
k = \frac{E}{L},\tag{3.5}
$$

де *L* – кількість енергії, яка виробляється однією вітроустановкою за 1 рік:

$$
L = 3, 6 \cdot P \cdot t \quad [M \to \mathbb{R}], \tag{3.6}
$$

де *Р* – потужність вітроустановки (приймаємо рівною 100 кВт);

*t* – кількість годин в році, протягом яких ефективно працює вітроустановка (приймаємо рівною 2000 год).

**Завдання 3.** *Розрахувати чистий дохід від впровадження ресурсозберігаючих заходів на підприємстві у вигляді використання k вітроустановок і сонячних панелей. Строк реалізації проекту 7-10 років. У випадку негативного фінансового ефекту розрахувати строк окупності проекту.* 

Чистий дохід від впровадження природоохоронних і ресурсозберігаючих заходів на конкретному підприємстві розраховується за формулою [8]:

$$
4\mathcal{U} = i \cdot (B_{en} + \Pi_s + \Pi_s) - K_t,
$$
\n(3.7)

де *Веп –* вартість зекономленого палива, грн./рік;

*П<sup>в</sup> –* плата за викиди забруднювальних речовин в навколишнє середовище, грн./рік;

*П<sup>з</sup>* – плата за нанесену шкоду здоров'ю населення, грн./рік (прийняти 1000 грн./рік);

*К<sup>t</sup> –* капіталовкладення в природоохоронні і ресурсозберігаючі заходи, грн.;

*і* – термін впровадження природоохоронних і ресурсозберігаючих заходів, років.

Вартість зекономленого палива:

ість зекономленого палива:  
\n
$$
B_{en} = w_{gyz} \cdot N_{gyz} + w_{np.z} \cdot N_{np.z} + w_{ma3} \cdot N_{aa3} + w_{haq} \cdot N_{haq}, \qquad (3.8)
$$

де *w* – вартість палива (1 т нафти – 3000 грн., 1 м<sup>3</sup> газу – 2 грн., 1 т вугілля – 900 грн., 1 т мазуту – 3700 грн.).

Плата за викиди забруднювальних речовин в навколишнє середовище [9]:

$$
\Pi_B = \sum_{i=1}^n (M_i \cdot H \delta_i \cdot K_{\text{nac}} \cdot K_{\phi}),\tag{3.9}
$$

де *М<sup>і</sup>* обсяг викиду забруднювальної речовини, т;

*Нб<sup>і</sup>* норматив збору за тонну *і*-ої забруднювальної речовини, грн./т (табл. 3.2);

*Кнас* коригувальний коефіцієнт, який враховує чисельність жителів населеного пункту (табл. 3.3);

*К<sup>ф</sup>* коригувальний коефіцієнт, який враховує народногосподарське значення населеного пункту (табл. 3.4);

За відсутності даних по викидах забруднювальних речовин їх обсяг обчислюють за формулою:

$$
M_i = q \cdot N \,, \tag{3.10}
$$

де *q* питомі викиди забруднювальної речовини:

при спалюванні вугілля:  $SO_2 - 30$  кг/т,  $NO_x - 9$  кг/т,  $CO - 55$  кг/т, пил  $-10$  kr/t;

при спалюванні природного газу:  $\mathrm{SO}_2$  —  $0{,}0037\,$  кг/м $^3\!,\,$   $\mathrm{NO_x}$  — 0,0031 кг/м<sup>3</sup>, CO – 0,0051 кг/м<sup>3</sup>, пил – 0,0007 кг/м<sup>3</sup>;

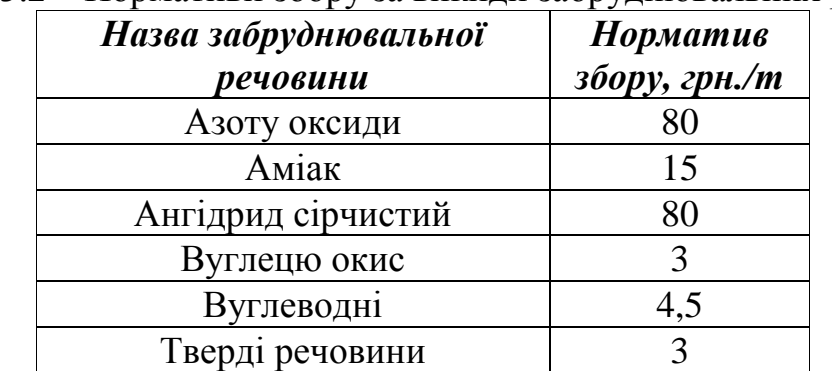

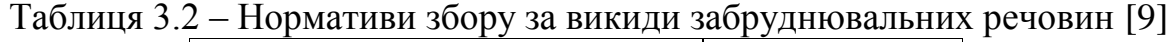

Таблиця 3.3 – Значення коригувального коефіцієнта в залежності від чисельності населення [9]

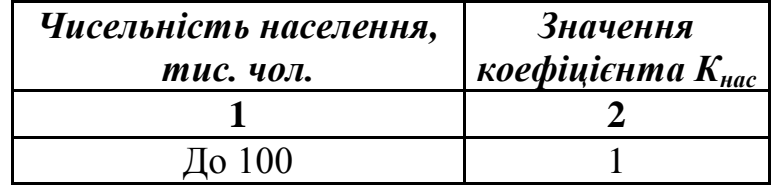

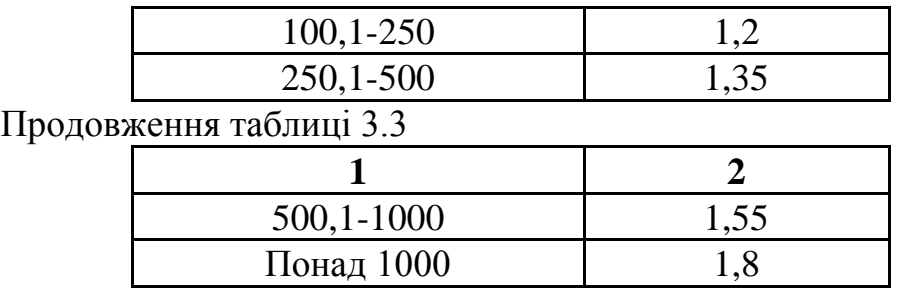

Таблиця 3.4 – Значення коригувального коефіцієнта в залежності від народногосподарського значення населеного пункту [9]

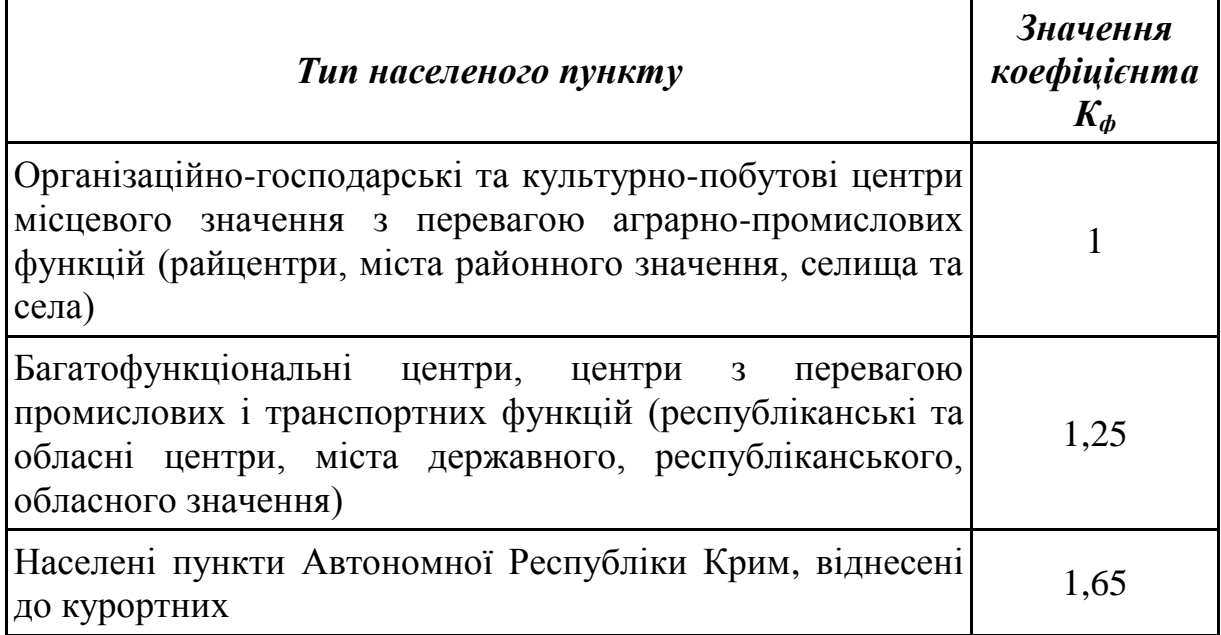

Капіталовкладення у вітрову або сонячну енергетику складають:

$$
K_t = \frac{k}{8760} \cdot N \cdot c \,,\tag{3.10}
$$

де *k* – питомі капіталовкладення у виробництво 1кВт·год енергії (для вітроустановок *k* = 1500 грн. на 1кВт∙год виробленої енергії, для сонячних панелей *k* = 25000 грн. на 1 кВт∙год.);

 $c$  – теплоємність палива, яке замінюється, кВт/т (кВт/м<sup>3</sup>).

**Завдання 4.** *Розрахувати об'єм відходів лісу, необхідних для повного заміщення органічного палива на підприємстві* [6]*:*

$$
V = \frac{E}{E_{\text{nic.}}},\tag{3.10}
$$

де  $E_{\textit{nic.}}$  – кількість енергії, яка виділяється при спалюванні 1 м<sup>3</sup> відходів лісу (4,93 МДж/м<sup>3</sup>).

#### **4 ПОРЯДОК ЗАХИСТУ КУРСОВИХ ПРОЕКТІВ**

Порядок захисту КП визначається робочим планом-графіком виконання КП, підписаним викладачем, завідувачем кафедри та затверджується деканатом. Графік подається до відповідного деканату за місяць до захисту КП.

Попередньо здійснюється:

- нормоконтроль КП;

- виправлення помилок КП, що стосуються оформлення і його відповідності нормативно-технічним документам;

- перевірка КП.

Будь-яке переписування матеріалів літературних джерел або електронних документів (електронних книг, INTERNET-сайтів) неприпустиме.

Далі підписується графа «Керівник». До захисту допускаються КП, що виконані в повному обсязі згідно із затвердженим індивідуальним завданням, перевірені керівником і підписані ним на титульному аркуші із зазначенням дати. Рекомендується підписувати КП таким чином: «До захисту», «Дата», «Підпис керівника».

Захист КП проводиться публічно за встановленим графіком перед комісією, склад якої затверджується завідуючим кафедрою.

Після захисту КП і визначення відповідної оцінки на титульному аркуші пояснювальної записки робиться запис: «Оцінка», «Дата», «Підписи членів комісії».

1. Методичні рекомендації авторам навчальних та інструктивнометодичних матеріалів / Уклад. В. О. Леонтьєв, Г. П. Котлярова, В. О. Дружиніна. – Вінниця : ВНТУ, 2005. – 66 с.

2. Методичні вказівки до оформлення курсових проектів (робіт) у Вінницькому національному технічному університеті / Уклад. Г. Л. Лисенко, А. Г. Буда, Р. Р. Обертюх. – Вінниця : ВНТУ, 2006. – 60 с.

3. Методичні вказівки до курсового проектування для студентів спеціальності 7.092303 – Технологія та устаткування відновлення та підвищення зносостійкості машин і конструкцій. – Вінниця : ВНТУ, 2005. – с.

4. Закон України «Про енергозбереження» № 74/94 вiд 01.07.1994.

5. Комплексна державна програма енергозбереження України. Постанова КМУ № 148 від 05.02.1997.

6. Нетрадиционные и возобновляемые источники энергии : Пособие для проведения лабораторного практикума / Сост. Хахалева Л. В. – Ульяновск, 2007. – 21 с.

7. Енергоефективність та відновлювані джерела енергії / Під заг. ред. А. К. Шидловського. – К. : Укр. енциклопедичне знання, 2007. – 560 с.

8. М. В. Глухова. Расчет финансового эффекта при внедрении ресурсосберегающих и природоохранных мероприятий в энергетике // Практический маркетинг. – № 7. – 2003. – С. 6-11.

9. Порядок встановлення нормативів збору за забруднення навколишнього природного середовища і стягнення цього збору, затверджений постановою КМУ № 303 від 1.03.1999 р.

# **Додаток А**

#### **Приклади тем курсових проектів**

1. Визначення ресурсозберігаючого потенціалу при виробництві електроенергії на Ладижинській ТЕС.

2. Розрахунок ефективності утилізації пластикових виробів у м. Вінниці.

3. Оцінка можливості використання ресурсозберігаючих технологій на Удицькому цукрозаводі.

4. Розрахунок ефективності використання ресурсоенергозберігаючих технологій на Бершадському спиртзаводі.

5. Оцінка можливості застосування біопалива як альтернативного джерела енергії.

6. Аналіз ресурсозберігаючого потенціалу підприємств Вінницької області.

# **Додаток Б Приклад оформлення індивідуального завдання**

Міністерство освіти і науки, молоді та спорту України Вінницький національний технічний університет Інститут екології та екологічної кібернетики

 ЗАТВЕРДЖУЮ Зав. кафедри ЕЕБ, проф., д.т.н. \_\_\_\_\_\_\_\_\_\_\_\_\_\_ В. Г. Петрук (підпис)

« $\longrightarrow$  20 p.

# ІНДИВІДУАЛЬНЕ ЗАВДАННЯ

на курсовий проект з дисципліни «Ресурсоенергозбереження» студенту и поставки при поставки и поставки и поставки и поставки и поставки и поставки и поставки и поставки

ТЕМА: «Оцінка економічного ефекту при використанні енергозберігаючих технологій на Немирівському спиртзаводі»

Вихідні дані:

– технологічна схема виробництва на Немирівському спиртзаводі;

– кількість використаного палива на підприємстві  $N = 20000$  м<sup>3</sup> природного газу/рік.

Зміст пояснювальної записки:

Індивідуальне завдання Вступ

- 1. Огляд технологічного процесу виробництва спирту.
- 2. Шляхи ресурсозбереження на підприємствах спиртової галузі.
- 3. Розрахунок економічного ефекту при використанні ресурсоенергозберігаючих технологій на Немирівському спиртзаводі.

Висновки

Література Додатки

# Графічна частина:

1. Технологічна схема виробництва спирту на Немирівському спиртзаводі із застосуванням ресурсозберігаючих технологій.

Дата видачі «\_\_\_» \_\_\_\_\_\_\_\_\_ 20\_\_ р. Керівник \_\_\_\_\_\_\_\_\_\_\_\_\_\_ - 1<br>Завдання отримав \_\_\_\_\_\_\_\_\_\_\_\_\_\_\_

#### **Додаток В Приклад оформлення технічного завдання**

Міністерство освіти і науки, молоді та спорту України Вінницький національний технічний університет Інститут екології та екологічної кібернетики

> ЗАТВЕРДЖУЮ Завідувач кафедри ЕЕБ \_\_\_\_\_\_\_ д.т.н., проф. В. Г. Петрук (підпис)  $\stackrel{\cdot}{\cdot}$   $\stackrel{\cdot}{\cdot}$   $\stackrel{\$

# **ТЕХНІЧНЕ ЗАВДАННЯ на курсовий проект**

# **ОЦІНКА ЕФЕКТИВНОСТІ РЕСУРСОЗБЕРІГАЮЧИХ ЗАХОДІВ НА**

# **ТОВ «ГНІВАНСЬКИЙ ШИНОРЕМОНТНИЙ ЗАВОД»**

08-48.РЕЗ.110.01.000 ТЗ

Керівник курсового проекту: к.т.н. \_\_\_\_\_\_\_\_\_\_\_\_\_\_\_\_В. А. Іщенко (підпис) « $\_\_\_$  20\_p.

Розробив: студент гр. 1ЕКО-05 \_\_\_\_\_\_\_\_\_\_\_\_\_\_\_\_\_\_\_В. О. Прокопенко (підпис)

« $\_\_\_\_$  20  $\_\_$  p.

Вінниця 2012

1. Підстава для проведення робіт.

Підставою для виконання курсового проекту є затверджений протокол № \_ засідання кафедри ЕЕБ від <u>» »</u> \_\_\_\_\_\_\_\_ 20\_ р.

2. Мета і призначення роботи.

Метою даної роботи є оцінка ефективності ресурсозберігаючих заходів на ТОВ «Гніванський шиноремонтний завод».

3. Вихідні дані для проведення робіт.

- проект нормативів гранично допустимих викидів забруднювальних речовин у атмосферне повітря від стаціонарних джерел для КП «Гніванський шиноремонтний завод»;

- технологічний регламент на відновлення покришок для легкових та вантажних автомобілів, автобусів, мікроавтобусів, тролейбусів.

4. Методи дослідження.

Для виконання поставлених завдань дослідження використовуються такі методи: історичний, термінологічний, функціональний, системний, пізнавальний, моделювання та метод прогнозування.

5. Етапи роботи і терміни їх виконання.

1. Технічне завдання – 1 тиждень.

2. Літературний, патентний та Інтернет-пошук і аналіз шляхів впливу на довкілля шинної промисловості на прикладі КП «Гніванський шиноремонтний завод» – 2 тижні.

3. Оцінка впливу на навколишнє середовище – 2 тижні.

4. Ресурсозберігаючі технології в шинній промисловості – 1 тиждень.

5. Розрахунок фінансового ефекту при впровадженні ресурсозберігаючих заходів – 2 тижні.

6. Очікувані результати та порядок реалізації.

Внаслідок проведеної роботи буде охарактеризовано КП «Гніванський шиноремонтний завод» як антропогенне джерело забруднення атмосферного повітря, вивчена проблема накопичення та утилізації непридатних до використання автомобільних покришок, запропоновані нові технології та методи утилізації пошкоджених покришок, які зменшать їх кількість, буде також здійснено економічний розрахунок щодо впровадження нового технологічного обладнання на підприємстві.

7. Вимоги до розробленої документації

- Пояснювальна записка;
- Графічна частина.

8. Порядок приймання роботи Початок розробки «\_\_\_» \_\_\_\_\_\_\_\_\_\_\_\_\_ 20\_\_ р. Граничні терміни виконання КП «\_\_\_»\_\_\_\_\_\_\_\_\_\_\_\_\_\_20\_\_ р.

Розробив студент групи 1ЕКО-05 Прокопенко В. О.

#### **Додаток Г Приклад оформлення титульного аркуша**

Міністерство освіти і науки, молоді та спорту України Вінницький національний технічний університет Інститут екології та екологічної кібернетики

Кафедра ЕЕБ

# ОЦІНКА ЕФЕКТИВНОСТІ РЕСУРСОЗБЕРІГАЮЧИХ ЗАХОДІВ НА

# ТОВ «ГНІВАНСЬКИЙ ШИНОРЕМОНТНИЙ ЗАВОД»

Пояснювальна записка з дисципліни «Ресурсоенергозбереження» до курсового проекту за напрямом підготовки «Екологія, охорона навколишнього середовища та збалансоване природокористування» 08-48.РЕЗ.110.01.000 ПЗ

> Керівник курсового проекту \_\_\_\_\_\_\_ к.т.н. Іщенко В. А.  *(підпис)*

« $\_\_\_\_$  20 p. Розробив студент гр. 1ЕКО-05 \_\_\_*\_\_\_\_\_\_\_\_ \_\_*Прокопенко В. О.  *(підпис)*

« $\_\_\_$  »  $\_\_\_\_$  20 p.

Вінниця ВНТУ 2012

#### **Додаток Д Приклад оформлення анотації**

#### АНОТАЦІЯ

Об'єкт дослідження – товариство з обмеженою відповідальністю «Гніванський шиноремонтний завод».

Мета роботи – оцінювання ефективності ресурсозберігаючих заходів на ТОВ «Гніванський шиноремонтний завод».

В курсовому проекті розглянута оцінка впливу на навколишнє середовище Гніванского шиноремонтного заводу. Наведенні ресурсозберігаючі технології в шинній промисловості. Проведений розрахунок фінансового ефекту при впровадженні ресурсозберігаючих заходів на даному підприємстві.

# **Додаток Е Приклад оформлення змісту**

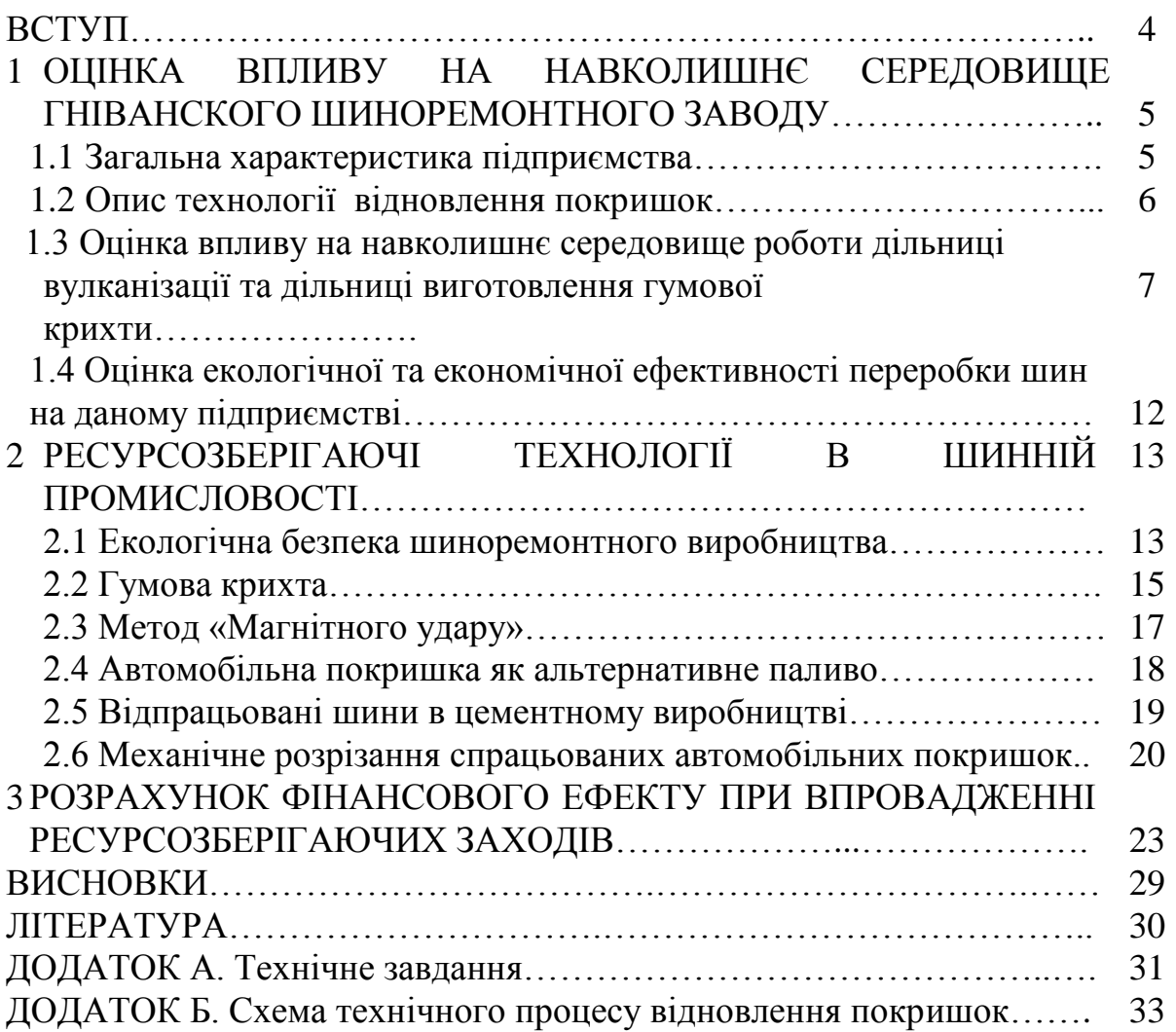

*Навчальне видання*

# **Методичні вказівки до виконання курсового проекту з дисципліни «Ресурсоенергозбереження» для студентів спеціальності 7.04010601 – «Екологія та охорона навколишнього середовища»**

Редактор В. Дружиніна Коректор З. Поліщук

Укладач Віталій Анатолійович Іщенко

Оригінал-макет підготовлено укладачем

Підписано до друку Формат 29,7 × 42 ¼ . Папір офсетний. Гарнітура Times New Roman. Друк різографічний. Ум. друк. арк. Наклад прим. Зам. №

Вінницький національний технічний університет, навчально-методичний відділ ВНТУ. 21021, м. Вінниця, Хмельницьке шосе, 95, ВНТУ, к. 2201. Тел. (0432) 59-87-36. Свідоцтво суб'єкта видавничої справи серія ДК № 3516 від 01.07.2009 р.

Віддруковано у Вінницькому національному технічному університеті в комп'ютерному інформаційно-видавничому центрі. 21021, м. Вінниця, Хмельницьке шосе, 95, ВНТУ, ГНК, к. 114. Тел. (0432) 59-87-38. Свідоцтво суб'єкта видавничої справи серія ДК № 3516 від 01.07.2009 р.